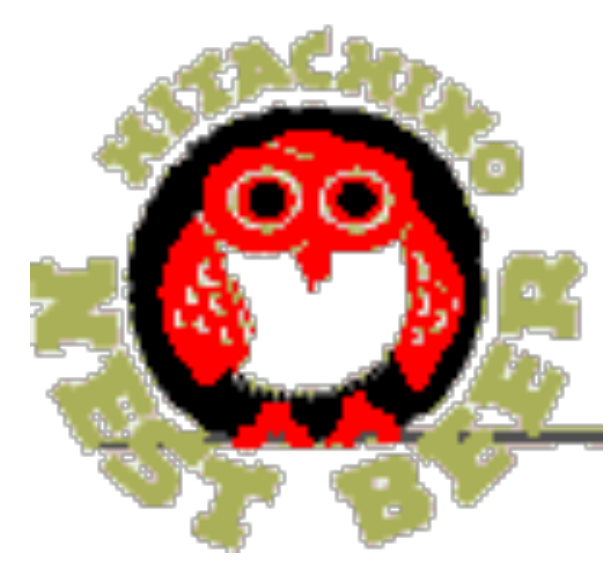

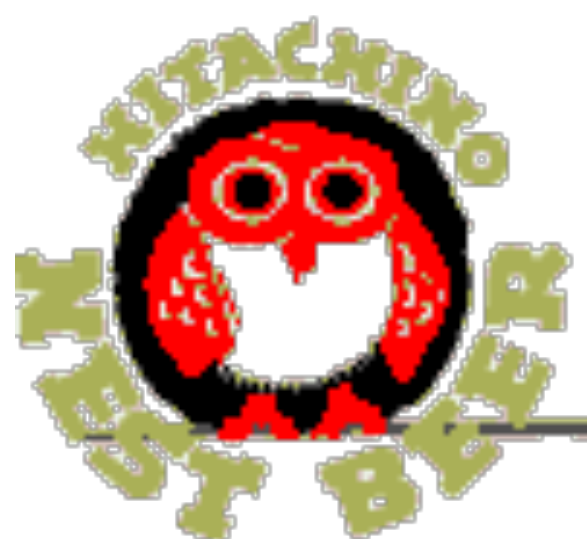

# Rally-Owl

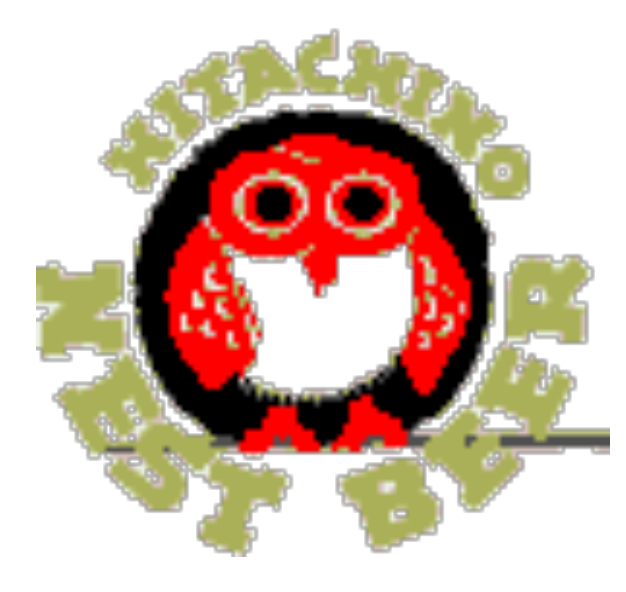

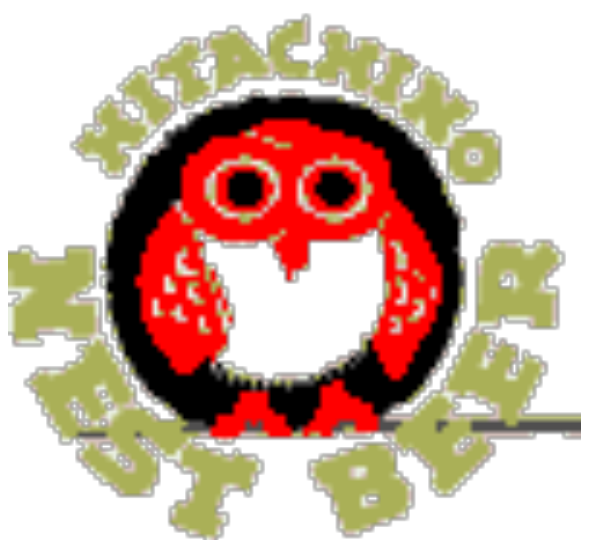

### Overview of Rally-Owl Game

- This game is based off of Rally-X
- The goal of the game is to collect all 10 flags before losing all your lives
- The game makes use of a horizontally and vertically scrolling map
- This game implements a mini-map

## Key Parts of the Project

#### VGA CONTROLLER

Mainmap

-Player

- -Smoke (3)
- -Enemy Cars (3)
- -Flags (10)
- -Game Map

Mini-map

-Player

-Enemy Cars (3)

-Flags (10)

- -uses a function to rescale
- these the mainmap

#### **Software**

- Calculate the score
- Set flag coordinates
- Set smoke coordinates
- Enemy car movement
- Enemy Al
- Fuel timer
- Player stutus (lives, direction)

### VGA Controller

- Store all sprites in here
- Sprites are displayed by pixel
- Use rectangles to partition the screen
- Partition the screen in to a main game area and side bar
- Layer Priority
	- (MM) Player
	- (MM) Smoke
	- $\circ$  (MM) Enemy1 --> Enemy2 --> Enemy3
	- (MM)Map
	- (SB) "Score", " Lives", "Fuel", score, lives, fuel
	- (SB) Mini-map
- Syncing done at EndOfField
	- $\circ$  Key syncing issues
		- **player and enemy movement**
		- **n** these are done per pixel and are fast movements

### Memory Mapping

- Everything was written as 32bit data
- Address was 5 bits
- We used 10 addresses
- **Adresss #Data (32 bits)**
- 0 "00000"Map X (bits 0-15), Map Y (bits 16-31) **[Map X,Y pixel shift coordinates]**
- 1 "00001"Player Direction (bits 0-2) **[Player's movement direction]**
- 2 "00010"Fuel Status (bits 0-31) **[Fuel Gauge Amount]**
- 3 "00011"Ones Place (bits 0-3), Tens Place (bits 4-7), Hundreds Place (bits 8-11) **[Player's Score]**
	- 4 "00100"Flag Col (bits 0-11), Flag Row (bits 12-23), Flag On/Off (bit 24), Flag # (bit 25-28) **[Flag data]**
	- 5 "00101"X (bits 0-11), Y (bits 12-23), Movement Direction (bits 24-26), Enemy On/Off (bit 27) **[Enemy 1 Data]**
	- 6 "00110"X (bits 0-11), Y (bits 12-23), Movement Direction (bits 24-26), Enemy On/Off (bit 27) **[Enemy 2 Data]**
	- 7 "00111"X (bits 0-11), Y (bits 12-23), Movement Direction (bits 24-26), Enemy On/Off (bit 27) **[Enemy 3 Data]**
	- 8 "01000"Smoke Col (bits 0-11), Smoke Row (bits 12-23), Smoke On/Off (bit 24), Smoke # (bit 25-28) **[Smoke data]**
	- 9 "01001"Lives (bits 0-31) **[Player's Number of Lives Left]**
	- 10 "01010"Game State (bits 0-31) **[0 "Start", 1 "End", 2 "Play"]**

#### **Software**

- A master reset Key "R" to restart the game at any time
- Press S to start the game everytime player die
- If a enemy car run into a smoke, it will stop until the smoke disappear.
- Each time player uses a smoke, it takes some fuels of its fuel gague.
- If the player run into the enemy or the run out of fuel, the player dies.

### Software (con't)

#### Player Car

- $\circ$  Get the direction from user
- Detect the wall
- When the car hit the wall, software change the direction to counter clockwise.

#### Enemy Car

- Software decide the direction according to the location of player car
	- **u** verital and horizantal distance

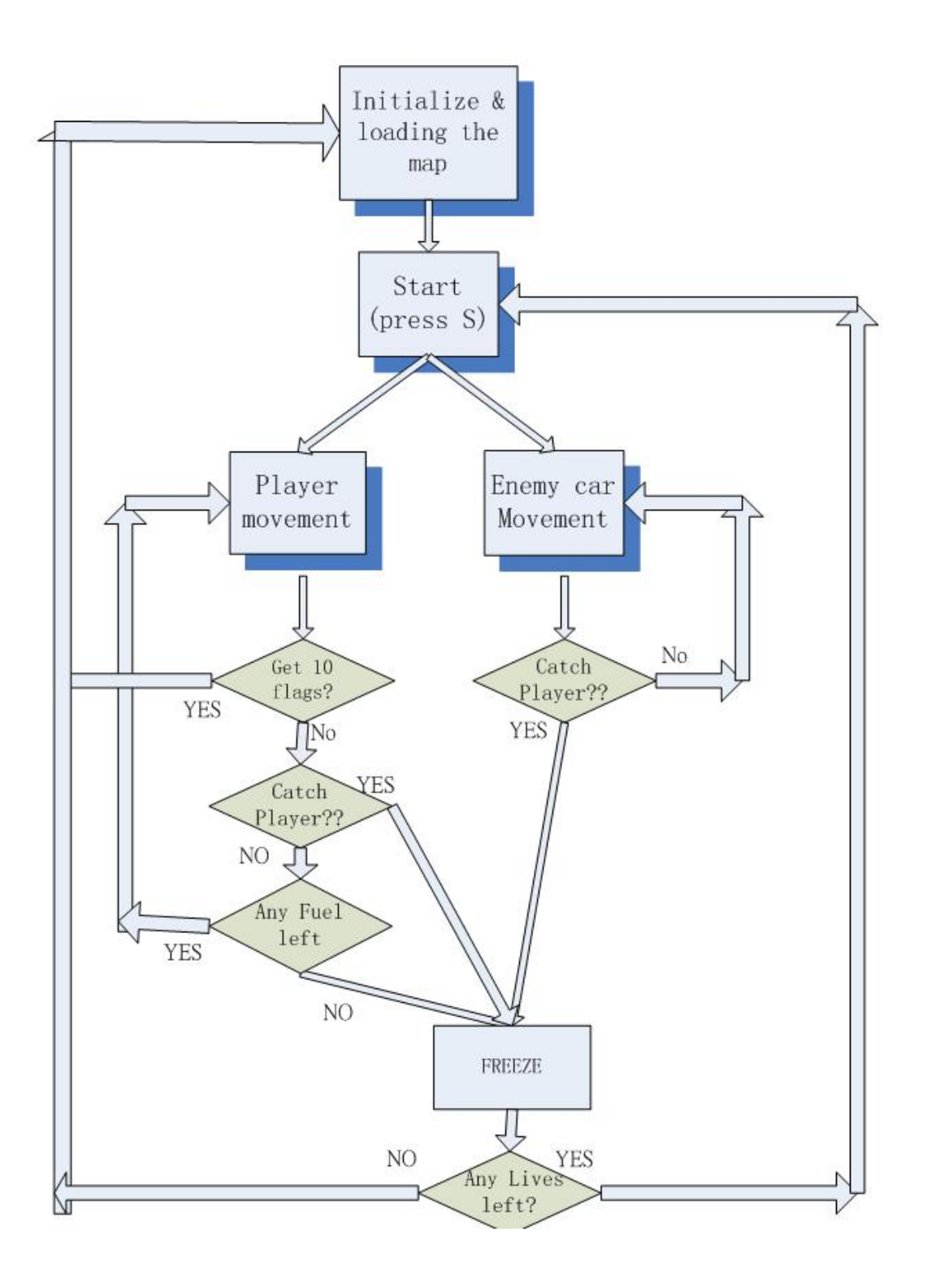